उम्मीदवार इस पुरितका के सबसे ऊपरी सील को खोलकर पृष्ठ संख्या 2 और 3 के मध्य स्थापित OMR उत्तर शीट को निकाल लें।  $\sim$   $\sim$  $\sim$   $\sim$   $\sim$ 

परीक्षा पुरितका सं. :<br>No the Booklet No :

 $\mathbf{I}$  $\mathbf{I}$ 

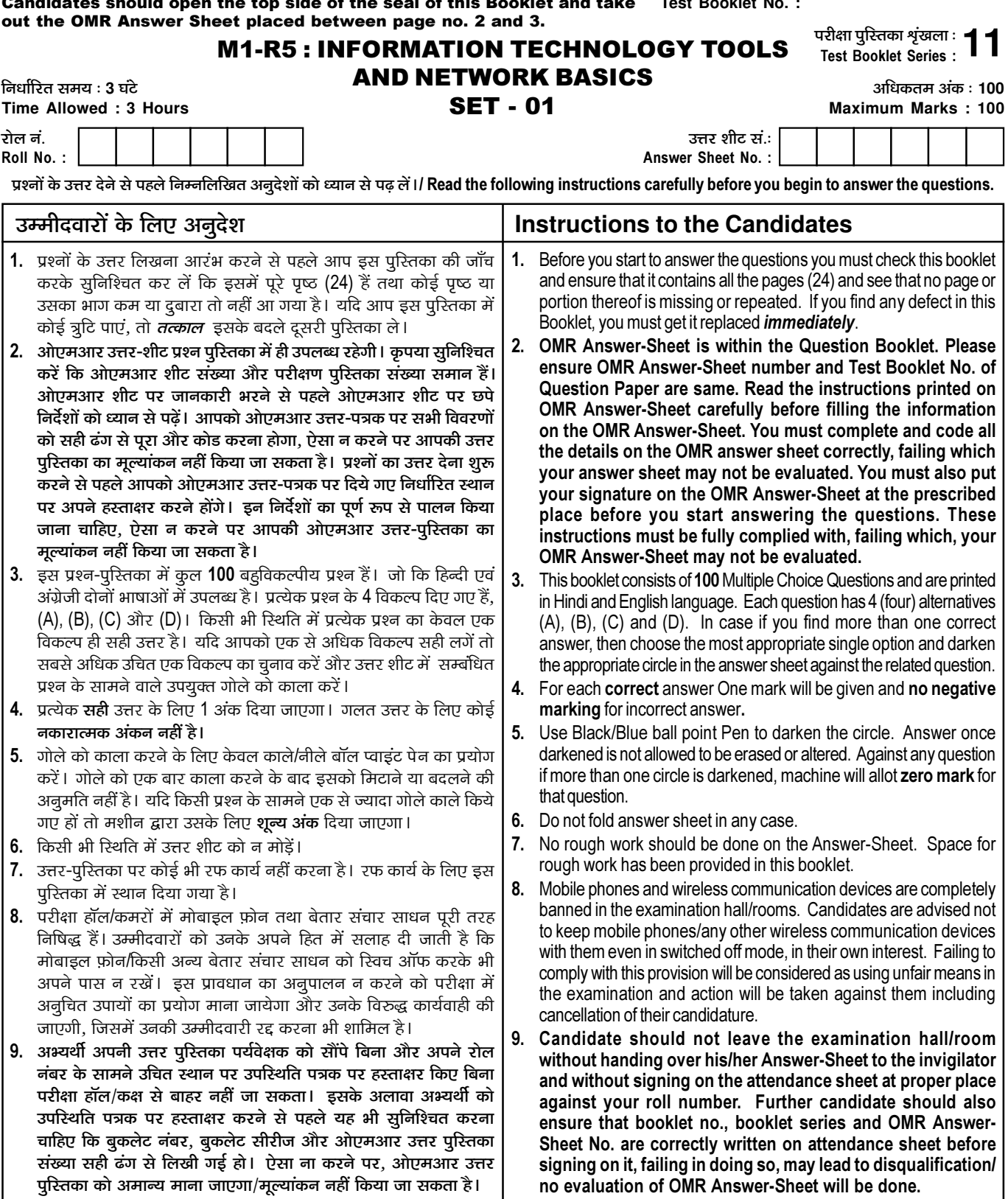

जब तक आपसे कहा न जाए तब तक प्रश्न-पुरितका न खोलें / DO NOT OPEN THE QUESTION BOOKLET UNTIL YOU ARE TOLD TO DO SO.

उम्मीदवार का नाम/Name of Candidate :

 $\_$  उम्मीदवार के हस्ताक्षर/Signature of Candidate :  $\_$ 

 $\overline{1}$ 

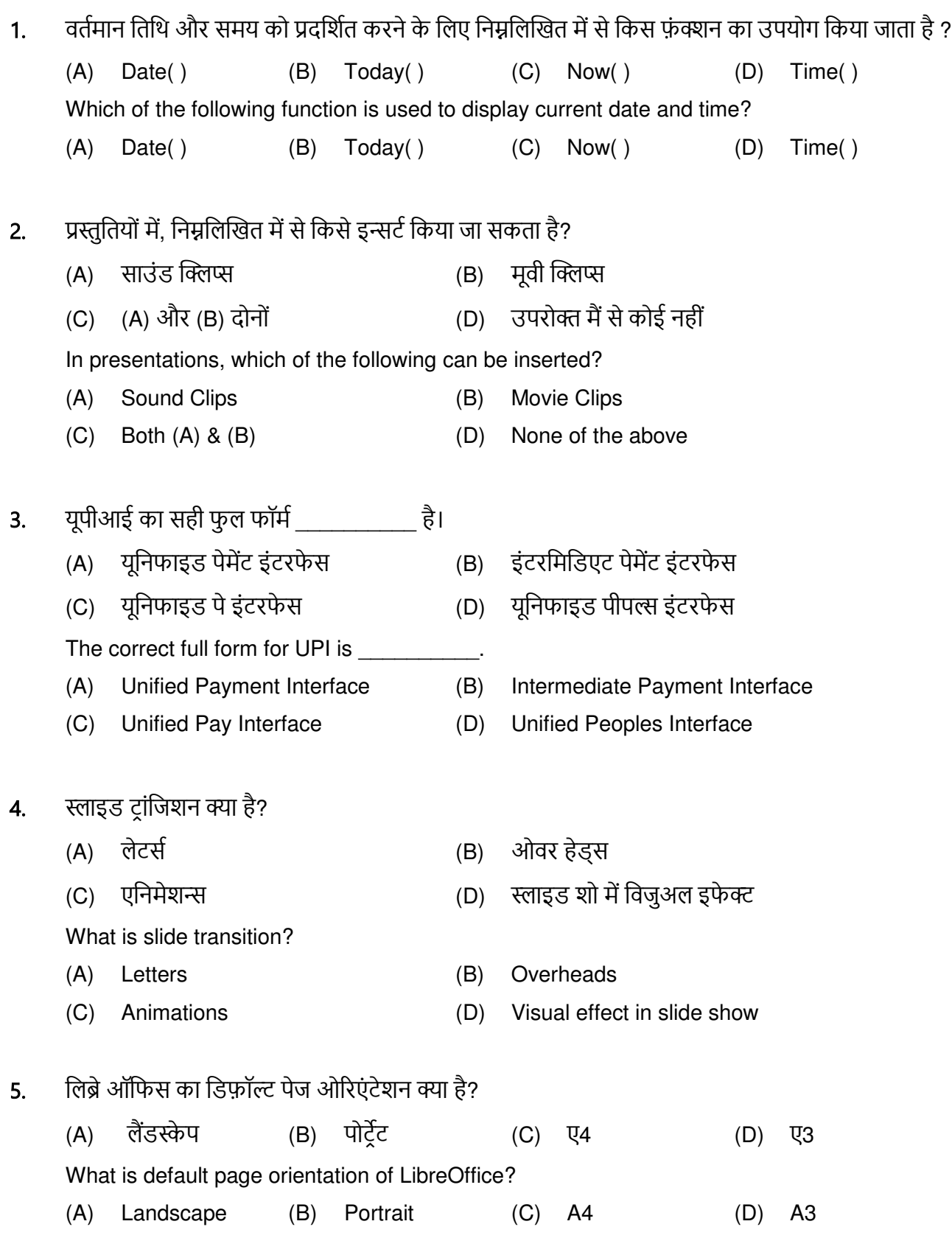

निम्नलिखित में से कौन सा पॉइंटिंग डिवाइस नहीं है? 6. डिजिटाइज़र (C) जॉयस्टिक (D) लाइट पेन  $(A)$  $(B)$ माऊस Which among the following is not a pointing device? (A) Digitizer (D) Light pen  $(B)$ Mouse (C) Joystick ई-मेल का अर्थ है  $7.$ (A) इलेक्ट्रॉनिक मैन (B) इलेक्ट्रो मैग्नेटिक मेल (C) इलेक्ट्रॉनिक मेल (D) इंजन मेल E-mail stands for  $(A)$ Electronic man  $(B)$ Electromagnetic mail (C) Electronic mail (D) Engine Mail कोई भी एक्स्प्रेशन जो '=' के बराबर से शुरू होता है उसे व्याला साना जाता है। 8. (B) फॉर्मूला (A) फंक्शन (C) ग्राफ  $(D)$  चार्ट Any expression that begins with an equals '=' is treated as \_\_\_\_\_\_\_\_\_\_. (B) Formula (A) Function (C) Graph (D) Chart यूआरएल का फूल फॉर्म  $9.$ (A) यूज़फुल रिसोर्स लोगो (B) यूनिफॉर्म रिसोर्स लोकेटर (C) यूज़फूल रिसोर्स लैंगवेज (D) यूनिफॉर्म रिसोर्स लैंगवेज The full form of URL is (A) Useful Resource Logo (B) Uniform Resource Locator (C) Useful Resource Language (D) Uniform Resource Language वर्ड प्रोसेसिंग शब्द का आविष्कार द्वारा किया गया था।  $10.$ (A) आईबीएम (D) माइक्रोसॉफ़्ट (B) एचपी (C) इंटेल The term word processing was invented by The term word processing was invented by  $(A)$  IBM  $(B)$  HP (C) Intel  $(D)$ Microsoft

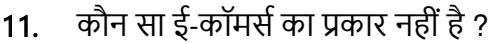

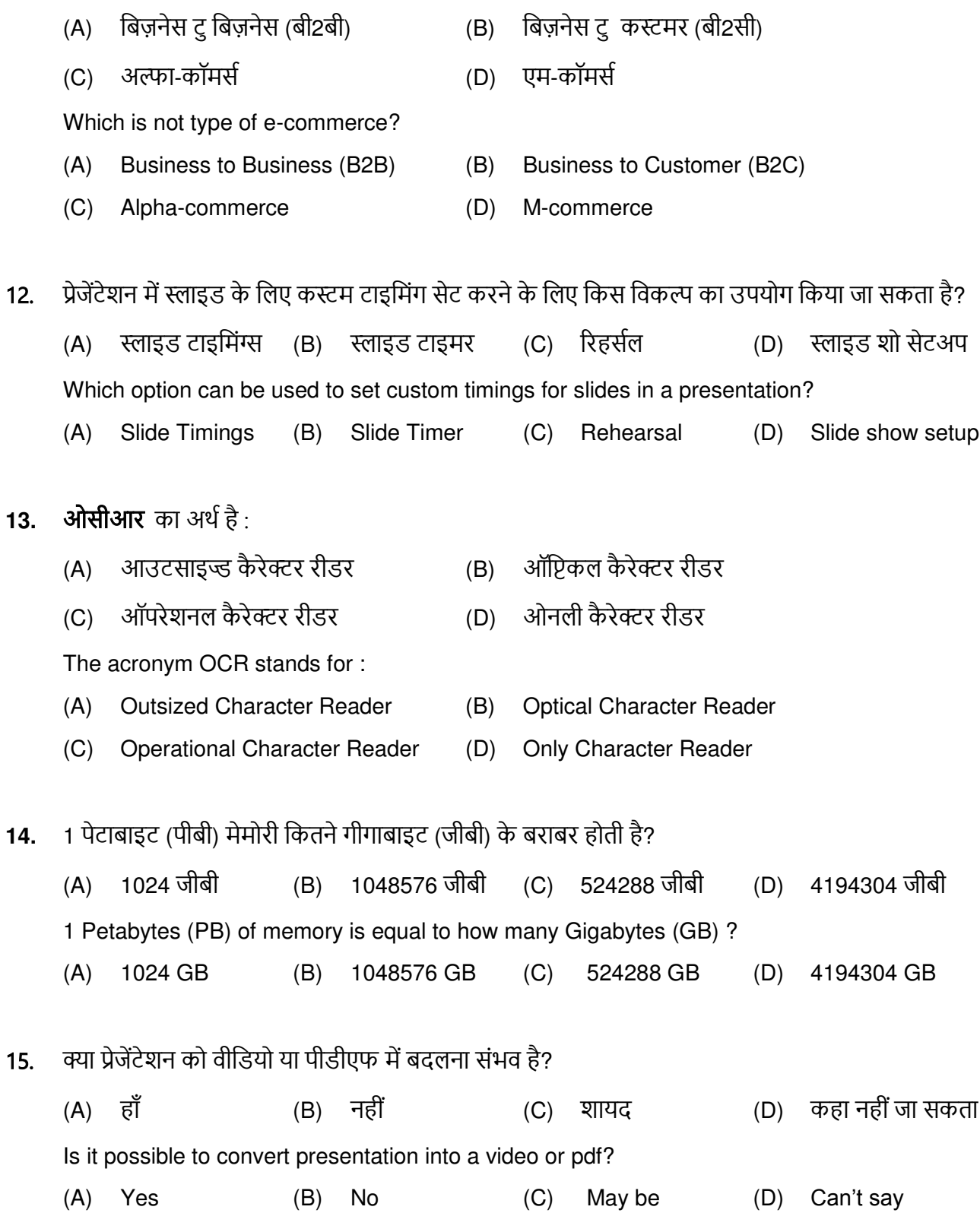

निम्नलिखित में से कौन आपकी प्रस्तुति की एक मुद्रित प्रति प्रदान करता है?  $16.$ स्पीकर नोट्स आउटलाइन  $(B)$  $(A)$ (D) प्रिंट ऑप्शन ऑडिएंस हैंडआऊटस  $(C)$ Which of the following provides a printed copy of your presentation? (A) Outline  $(B)$ Speaker notes (C) Audience handouts Print option  $(D)$ http://www.google.com \_\_\_\_\_ का उदाहरण है।  $17.$ (B) एक्सेस कोड (D) ई मेल (A) प्रोटोकॉल  $(C)$ युआरएल http://www.google.com is an example of (B) Access Code (A) Protocol  $(C)$  URL (D) EMAIL कंप्यूटर स्प्रेडशीट में, एब्सोल्यूट सेल रेफरेंस को इस प्रकार दर्शाया जा सकता है : 18.  $(A)$  A3  $(B)$  \$A\$3  $(C)$ A\$3  $(D)$  \$A3 In a computer spreadsheet, absolute cell reference can be represented as :  $(A)$  A3  $(B)$ \$A\$3  $(C)$  A\$3  $(D)$  \$A3 BHIM का क्या अर्थ है? 19. भारत इंटरफेस फॉर मनी (B) भारत इंटरफेस फॉर मशीन  $(A)$ भारत इंटरनेट फॉर मनी भारत इंटरफेस टू मनी  $(D)$  $(C)$ What does BHIM stands for? **Bharat Interface for Money Bharat Interface for Machine**  $(A)$  $(B)$ **Bharat Internet for Money**  $(D)$ **Bharat Interface to Money**  $(C)$ किसी विषय को प्रस्तुत करने और प्रस्तुति के लिए टोन सेट करने के लिए उपयोग की जाने वाली स्लाइड को 20. कहा जाता है। बुलेट स्लाइड (B) टेबल स्लाइड  $(A)$ (C) टाइटल स्लाइड (D) ग्राफ स्लाइड The slide that is used to introduce a topic and set the tone for the presentation is called **Bullet slide Table Slide Title Slide**  $(A)$  $(B)$  $(C)$  $(D)$ **Graph Slide** 

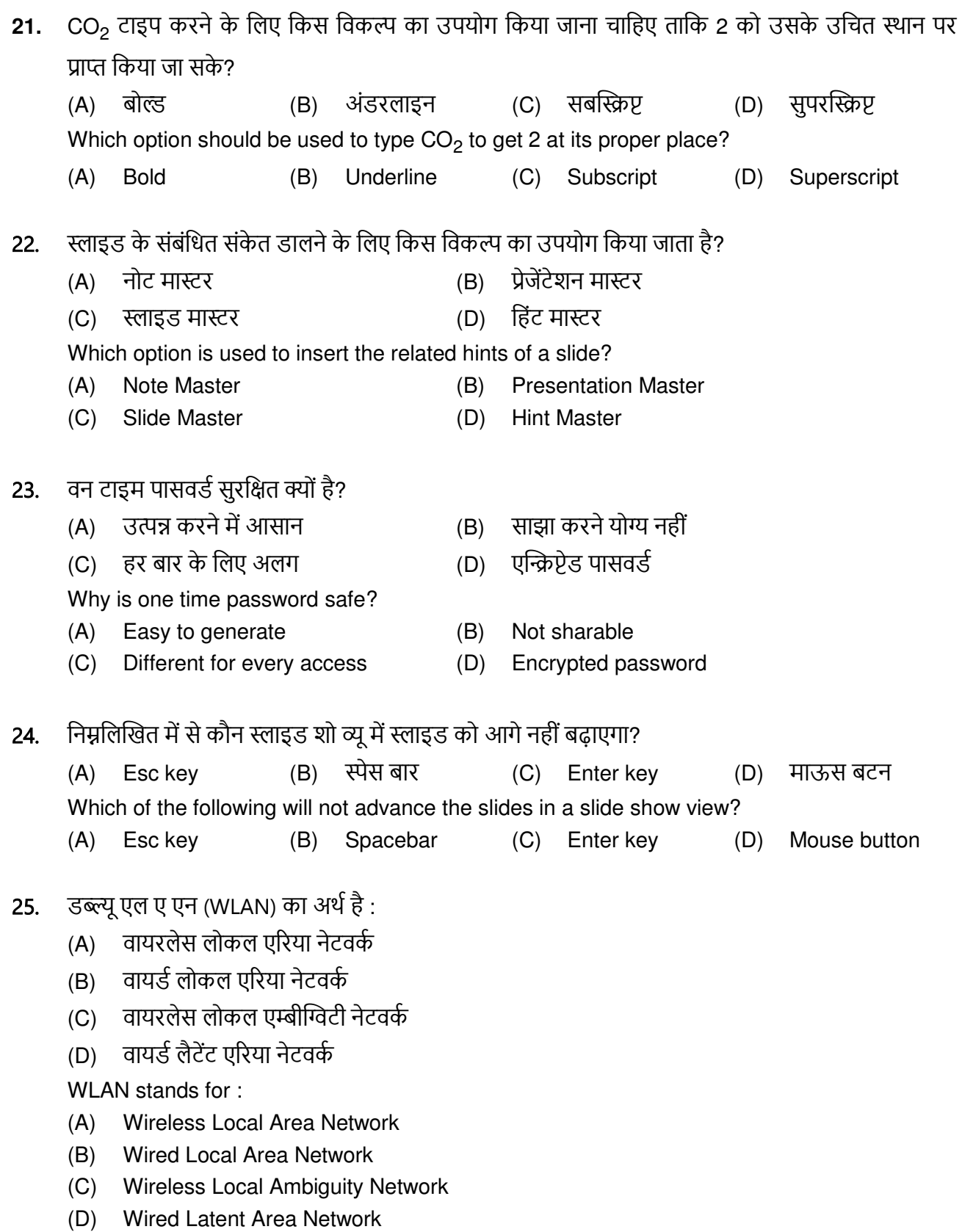

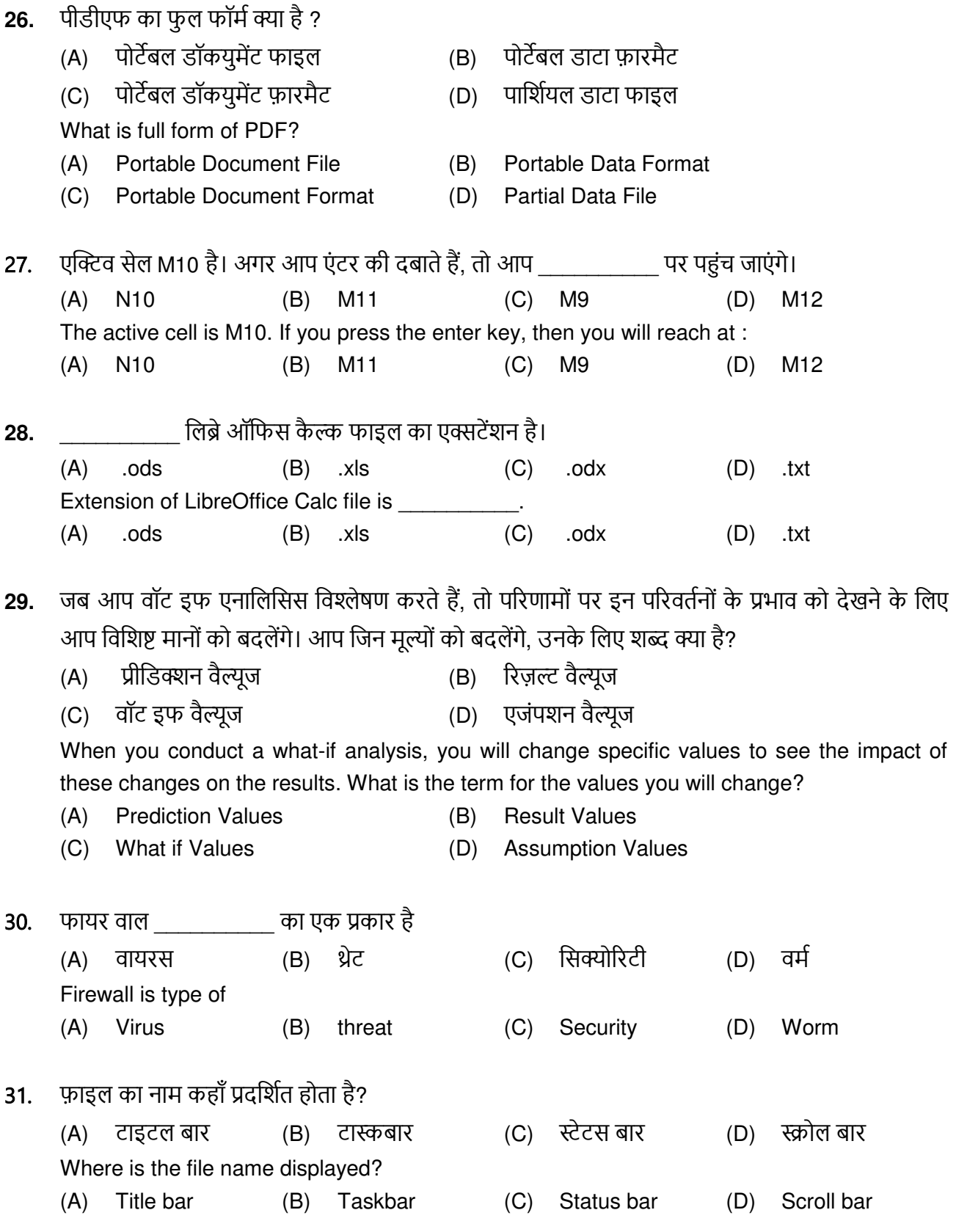

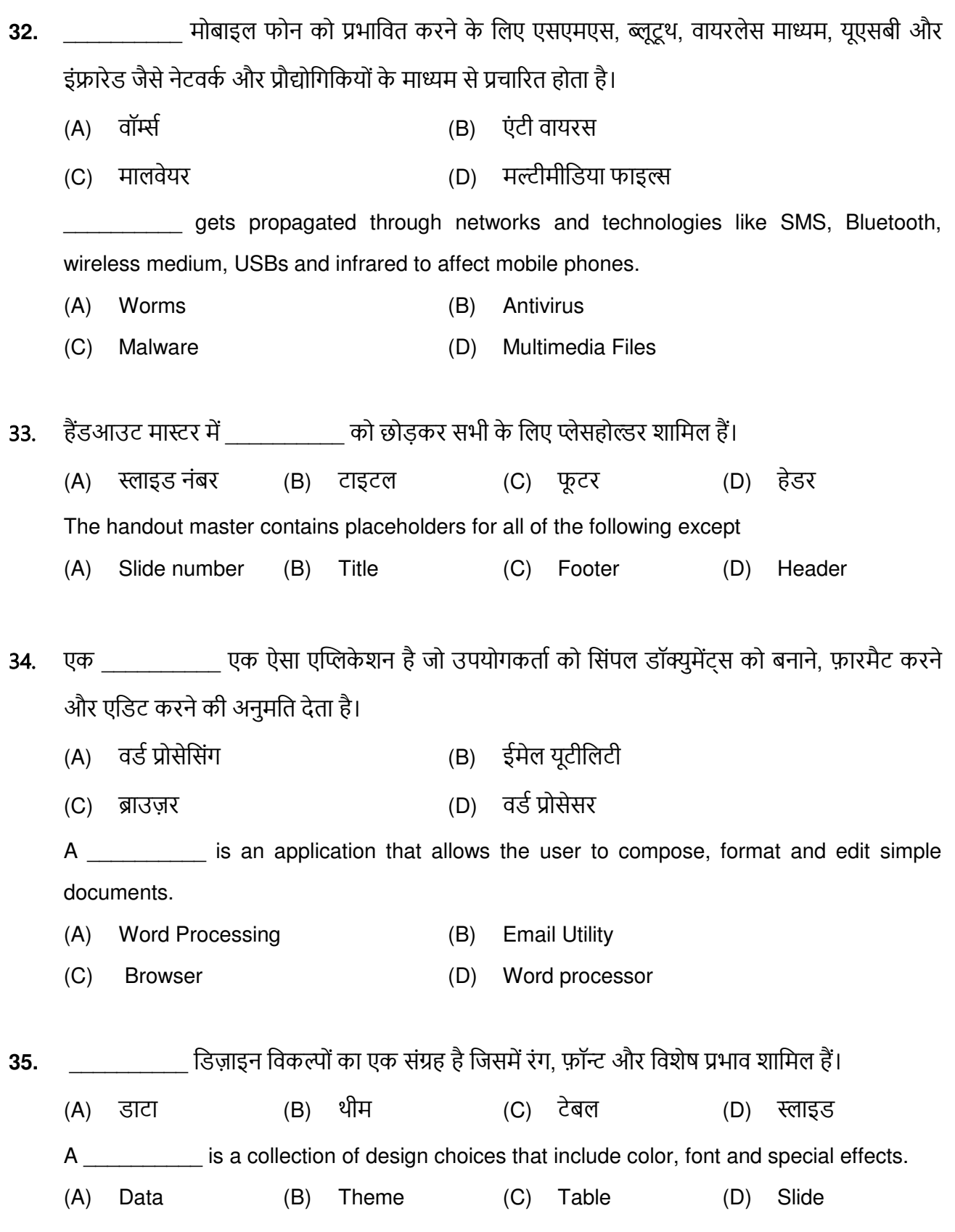

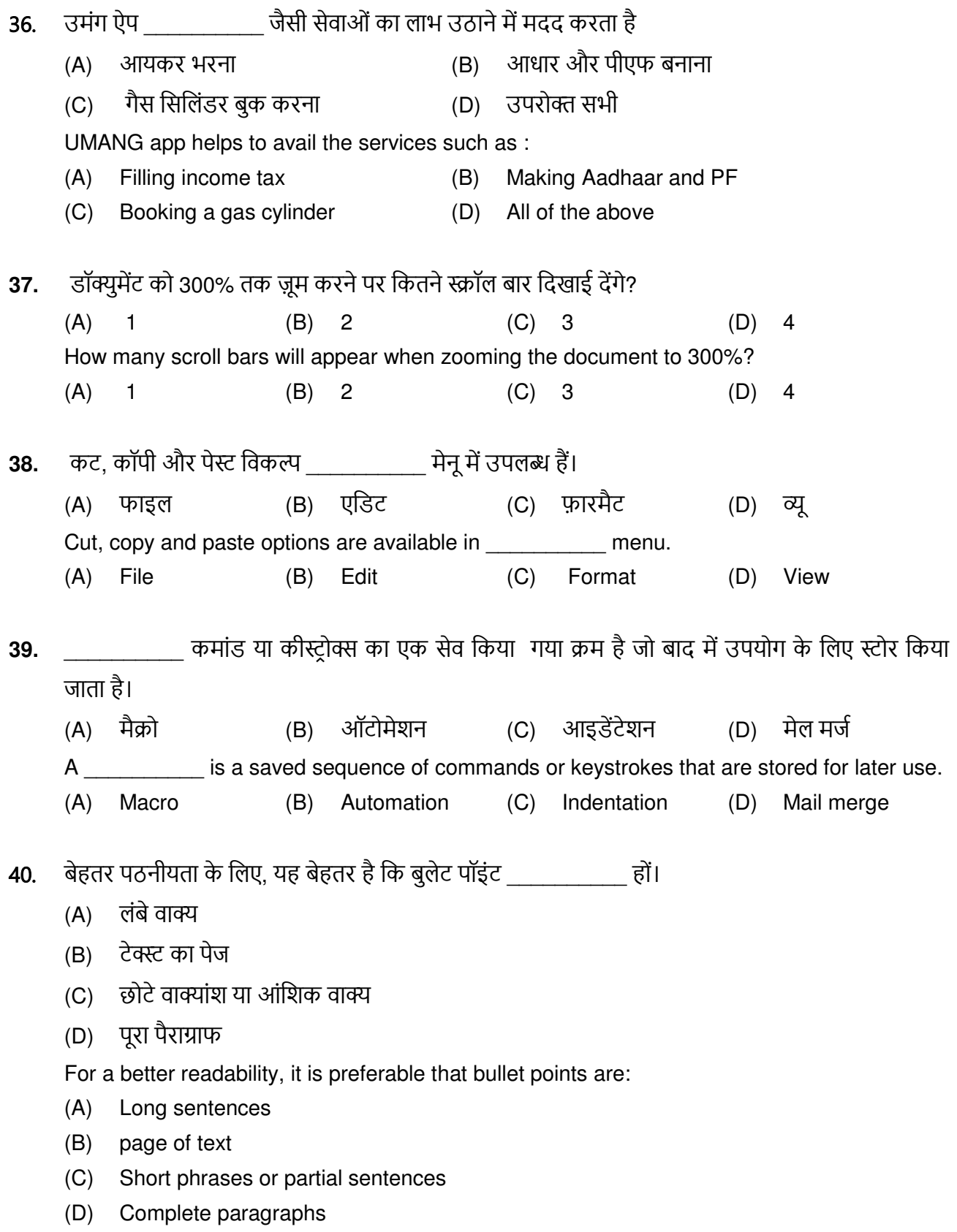

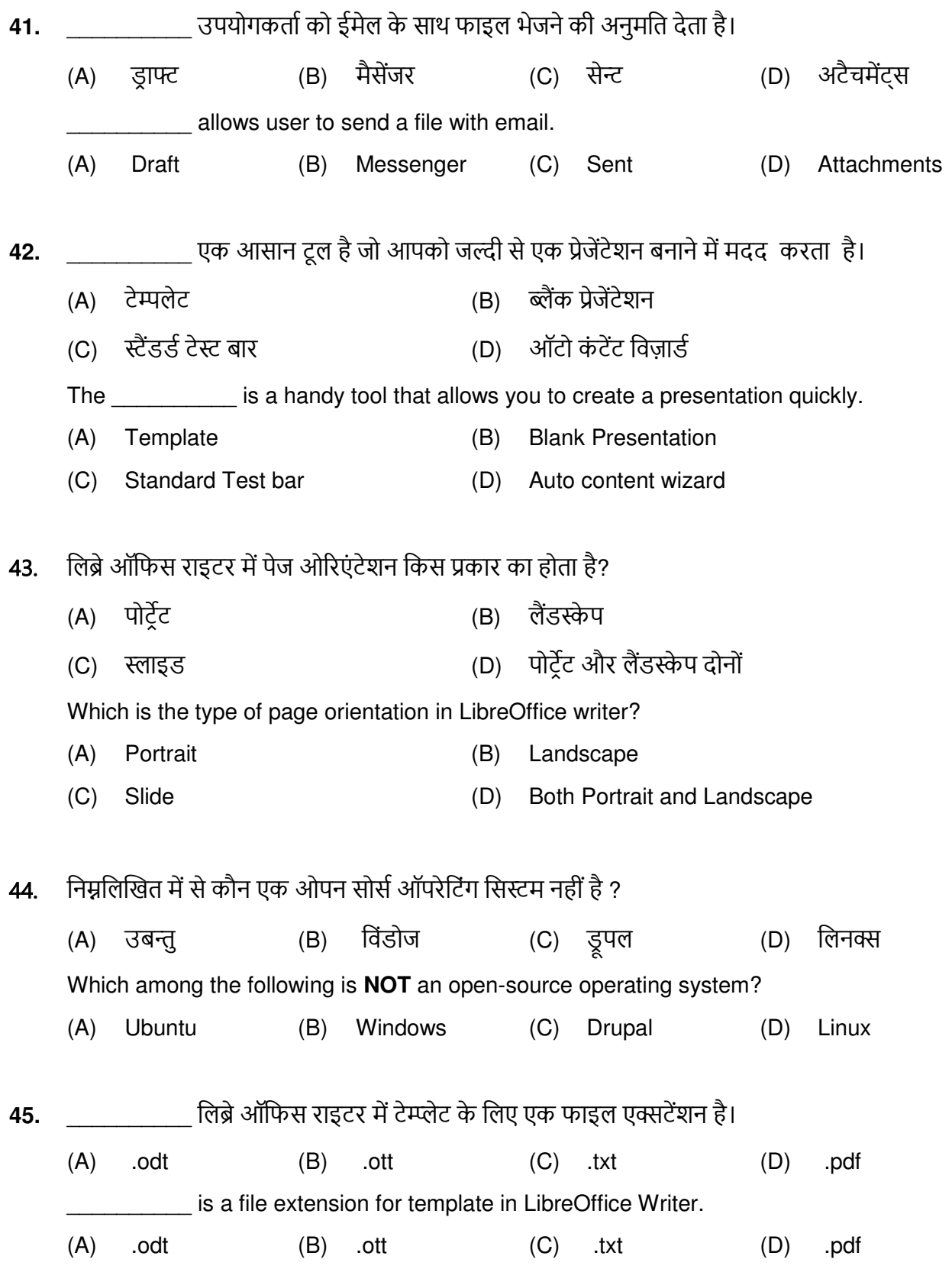

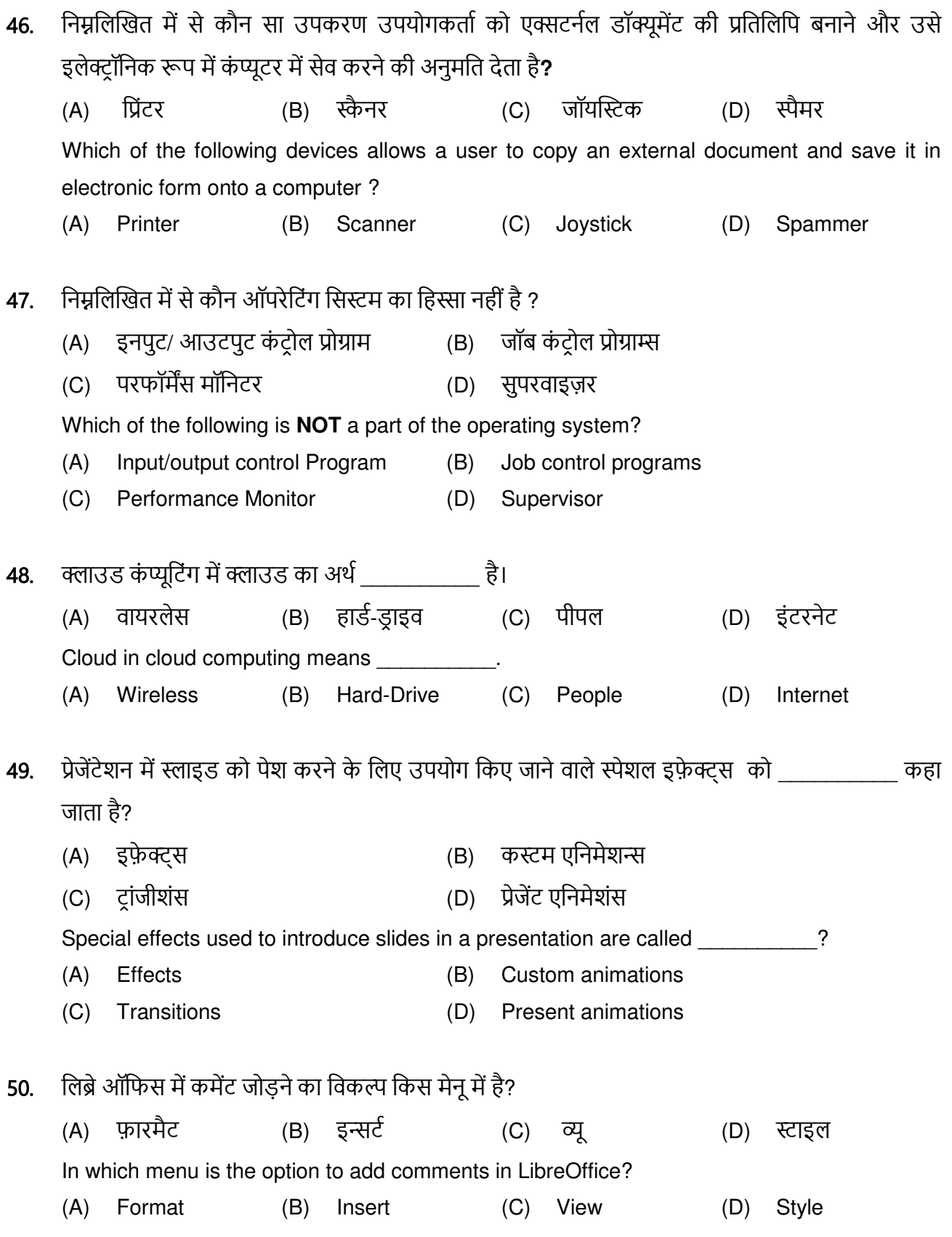

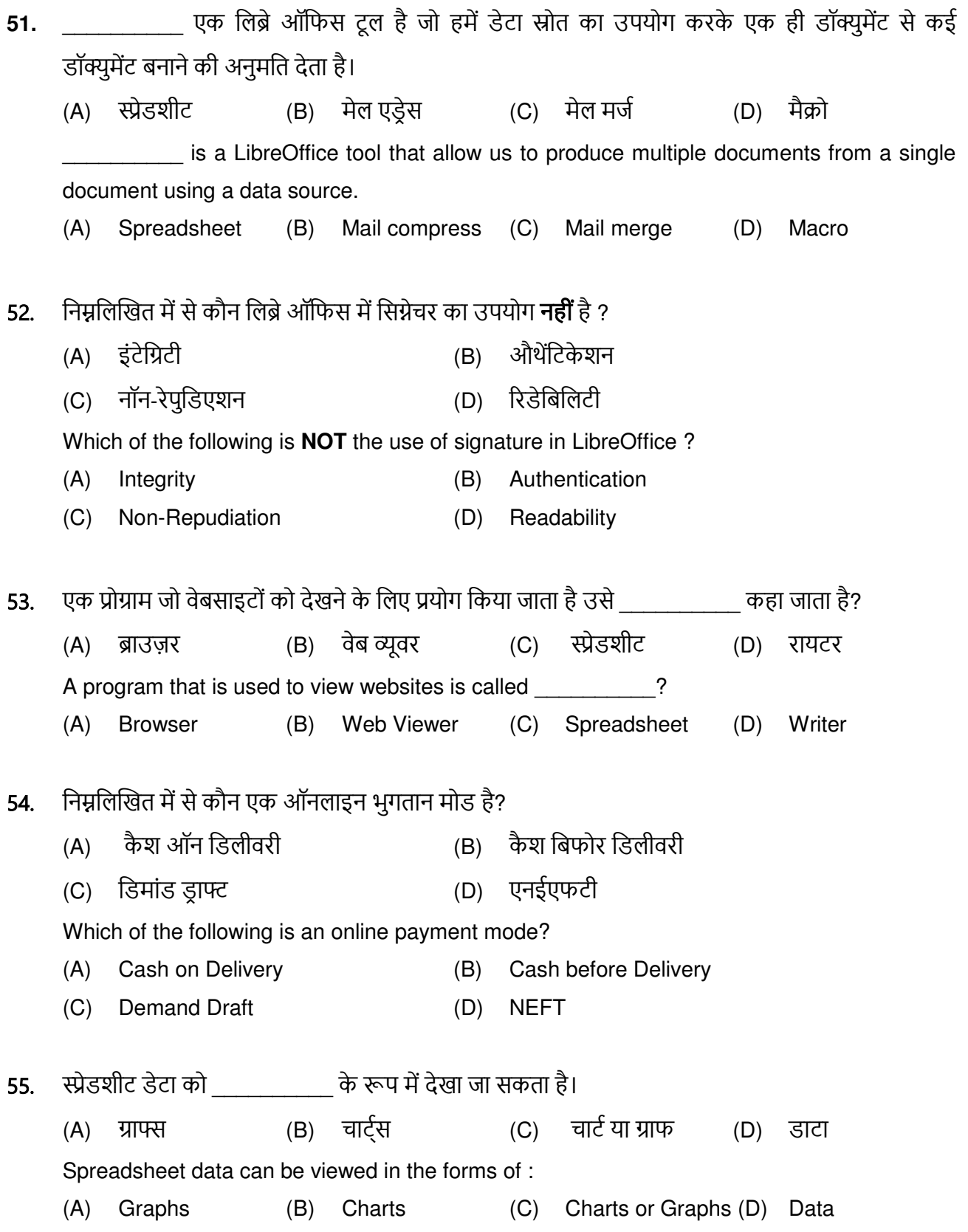

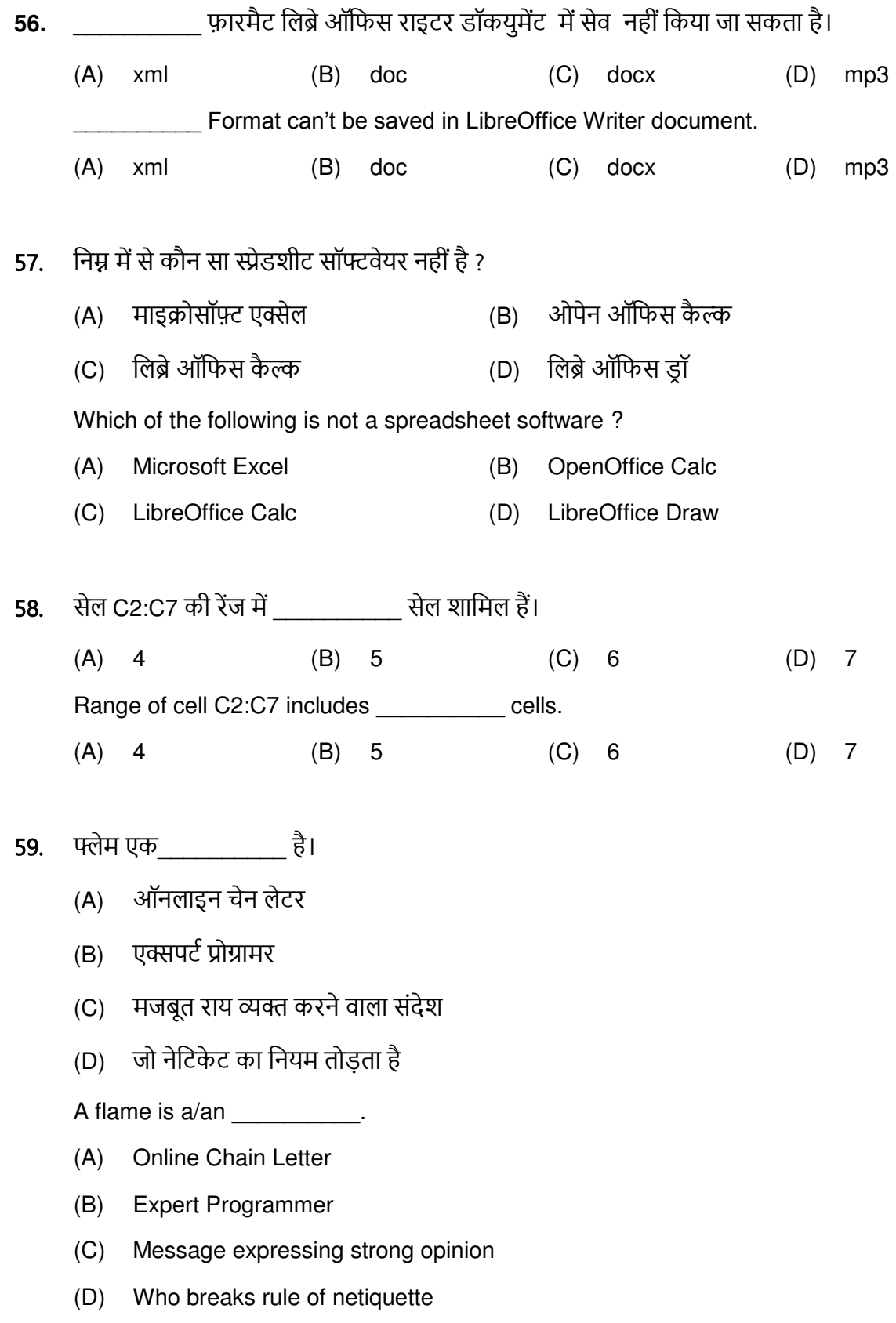

- **60.** सेव एज़ ऑप्शन का उपयोग करते हुए किसी अन्य नाम के साथ मौजूदा डॉकयुमेंट को सेव करना
	- (A) वर्तमान डॉक्युमेंट को प्रतिस्थापित करता है
	- (B) वर्तमान डॉक्युमेंट को बरकरार रखता है
	- (C) संभव नहीं है
	- (D) वर्तमान डॉक्युमेंट को बंद कर देता है

Saving an existing document with some other name using the Save As option

- (A) Replaces current Document
- (B) Leaves current document intact
- (C) Is not possible
- (D) Close current document

61. जब आप किसी मौजूदा प्रेजेंटेशन में स्लाइड जोड़ना चाहते हैं तो निम्न में से किसका उपयोग किया जाना चाहिए?

- (A) फाइल, नया स्लाइड जोडे (B) इन्सर्ट, न्यू स्लाइड
- (C) फाइल, ओपेन (D) फाइल, न्यू

 Which of the following should be used when you want to add a slide to an existing presentation ?

- (A) File, add a new slide (B) Insert, new slide
- (C) File, Open (D) File, new

## **62.** उब्ल्यू डब्ल्यू का सही फुल फॉर्म है:

- $(A)$  वेब वर्ल्ड वाइड $(B)$  (B) वर्ल्ड वाइड वेब
- (C) ęाइĄ ęेď ęडत (D) ęाइĄ ęाĒĄतęेď

The correct full form of WWW is :

- (A) Web World Wide (B) World Wide Web
- (C) Wide Web world (D) Wide Wired Web
- 63. निम्र में से कौन सा ओपन सोर्स सॉफ्टवेयर का उदाहरण है?
	- (A) अĄļď Ďĺ्ļĚĺč (B) đाइरļĝĺट ęĄत (C) िाइďē ऑतĎĝ (D) काइč Which of the following is an example of open-source software? (A) Adobe Photoshop (B) Microsoft Word
	- (C) Libre Office (D) Skype

64. हार्डवेयर एड्रेस को \_\_\_\_\_\_\_\_\_\_ के रूप में जाना जाता है। मैक एडेस (B) आई पी एडेस IP  $(A)$ (C) नेटवर्क एडेस (D) एड़ेस रिजोल्यूशन प्रोटोकॉल Hardware Address is known as Theorem 1. (A) MAC Address (B) IP Address (C) Network Interface Address (D) Address Resolution Protocol निम्नलिखित में से कौन वेब ब्राउज़र का उदाहरण है? 65. (A) एयरटेल (B) बीएसएनएल (C) जियो (D) डकडक गो Which of the following is the example of web browser? (A) Airtel (B) BSNL  $(C)$  JIO (D) DuckDuckGo यदि आप चाहते हैं कि आपका लोगो प्रत्येक स्लाइड पर समान स्थिति में हो, तो स्वचालित रूप से इसे 66. में इन्सर्ट करें। हैंडआउट मास्टर (B) नोट मास्टर  $(A)$  $(C)$ स्लाइड मास्टर (D) टाइटल स्लाइड If you want your logo in the same position on every slide, automatically then insert it in (A) Handout master (B) Note master (C) Slide master (D) Title slide स्लाइड में टेक्स्ट पर विभिन्न प्रभावों को लागू करने के लिए किस मेनू का उपयोग किया जाता है? 67. (C) ट्रांजीशंस (A) एनिमेशन (B) डिज़ाइन (D) स्लाइड शो Which menu is used to apply various effects to the text in a slide? (A) Animation (B) Desian (C) Transitions (D) Slide Show प्रीप्रोग्राम्ड फॉर्मूला मूल रूप से एक बाल के दोता है 68.  $(C)$ (A) सेल (B) **切** रेंज  $(D)$  फंक्शन A preprogrammed formula is basically a (C) Range (D) Function  $(A)$  Cell (B) Graph

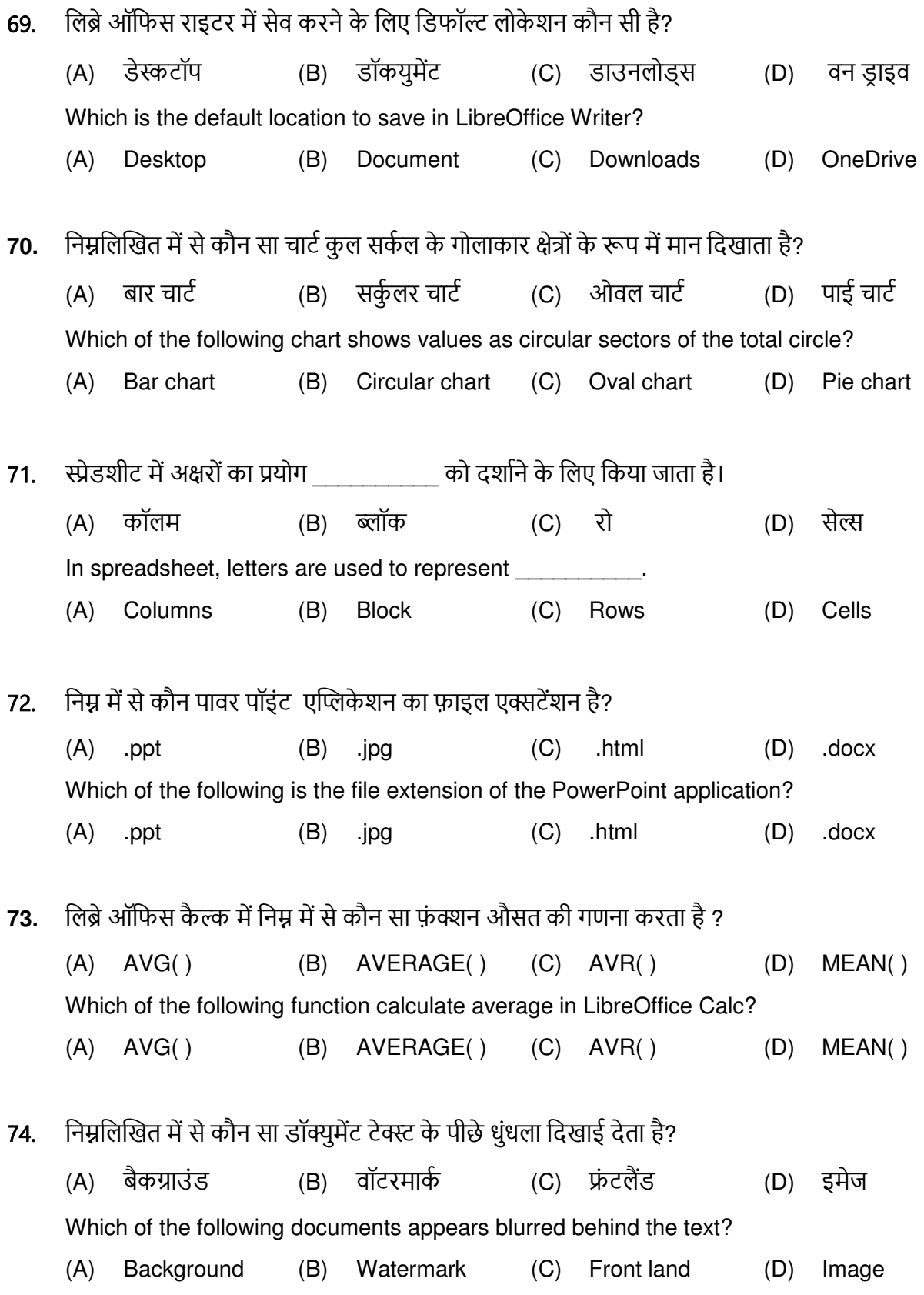

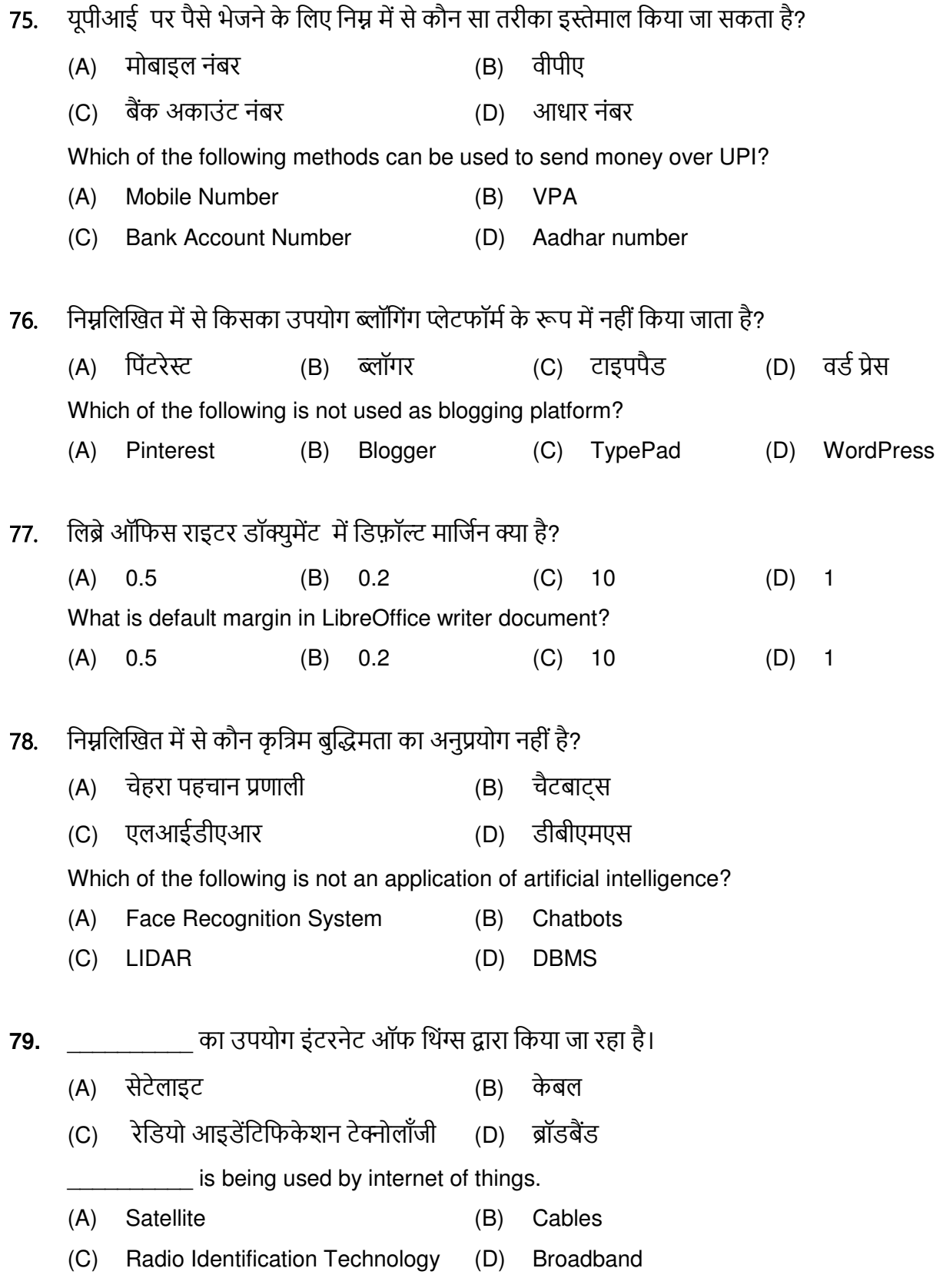

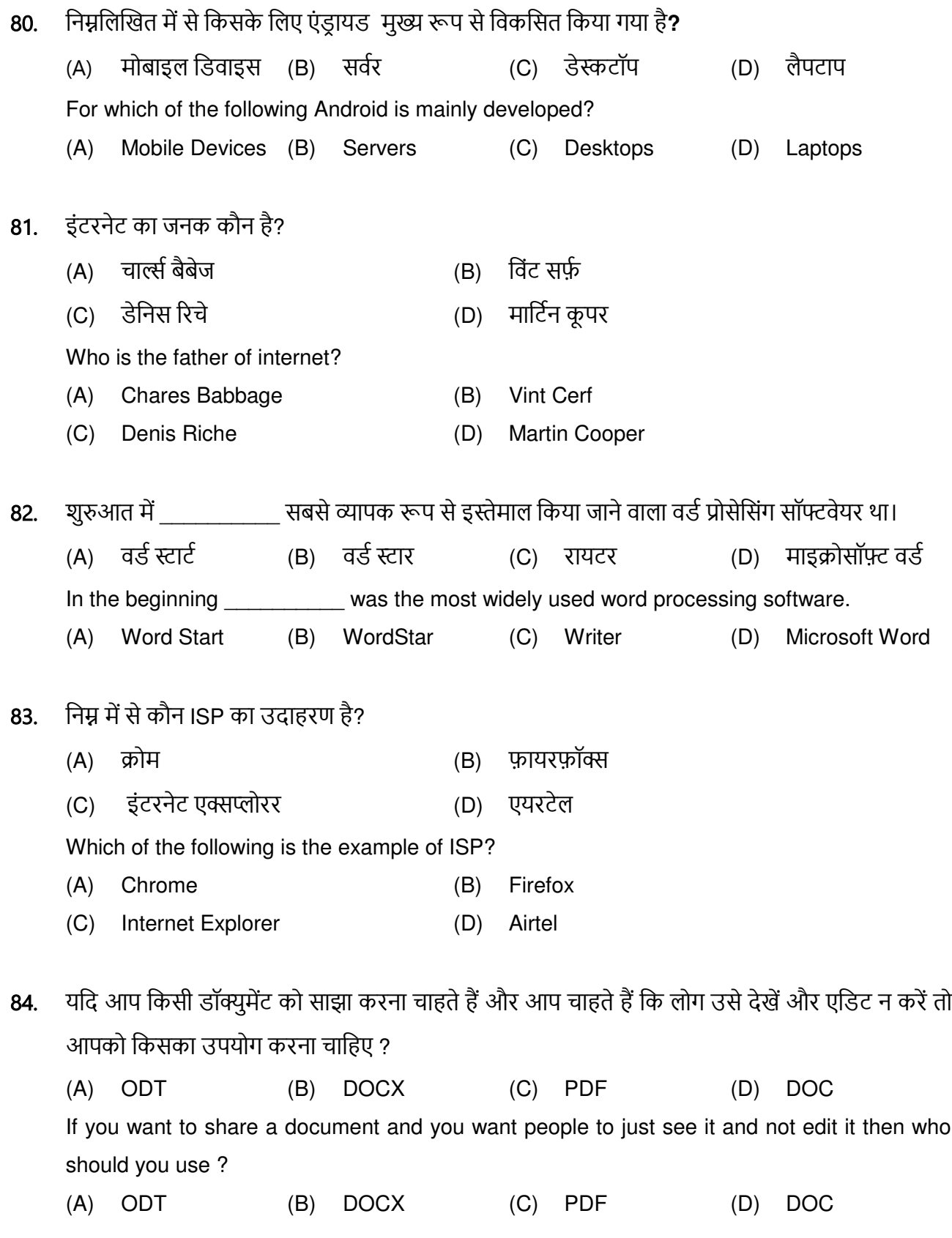

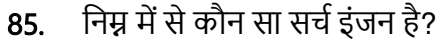

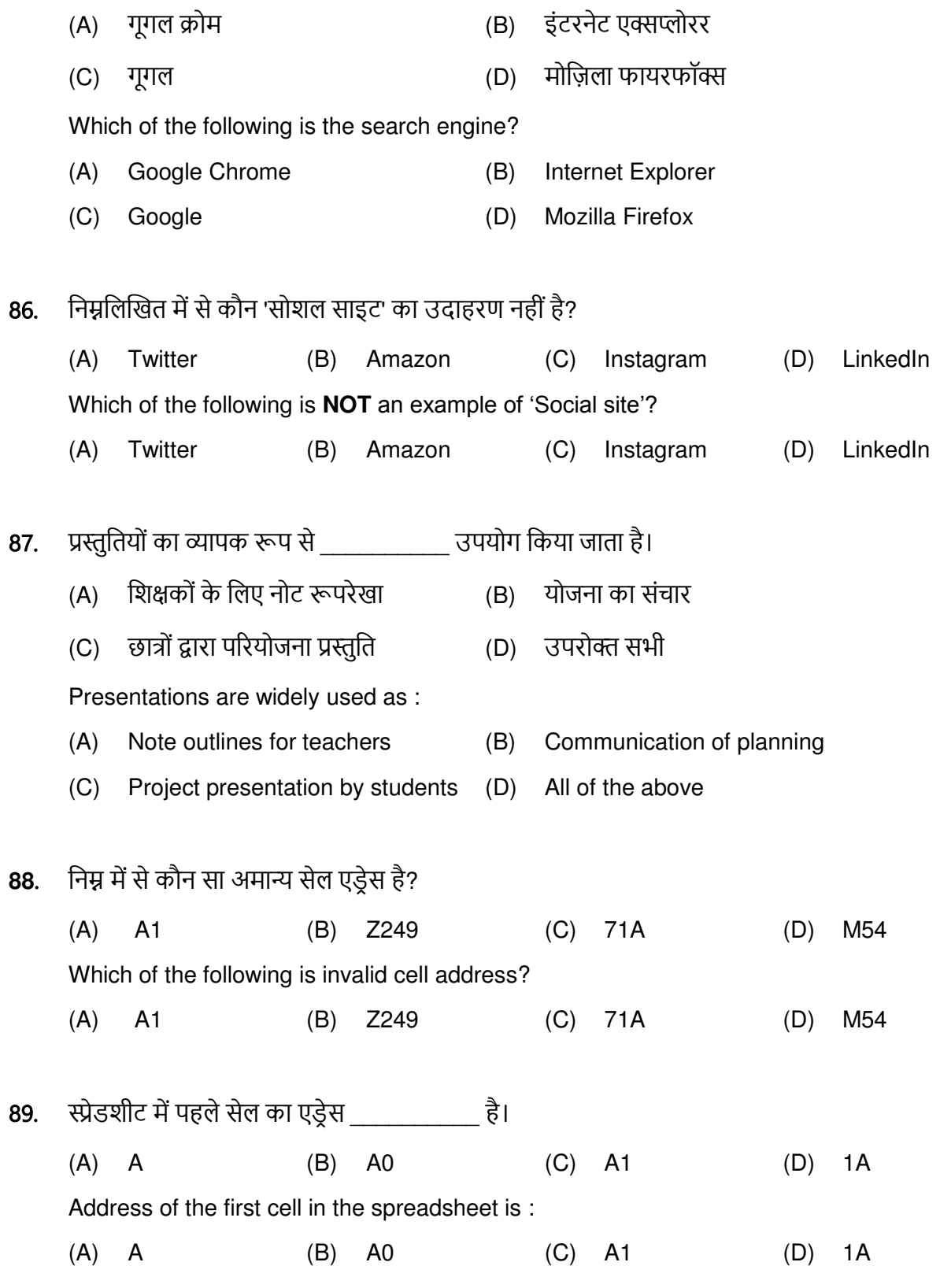

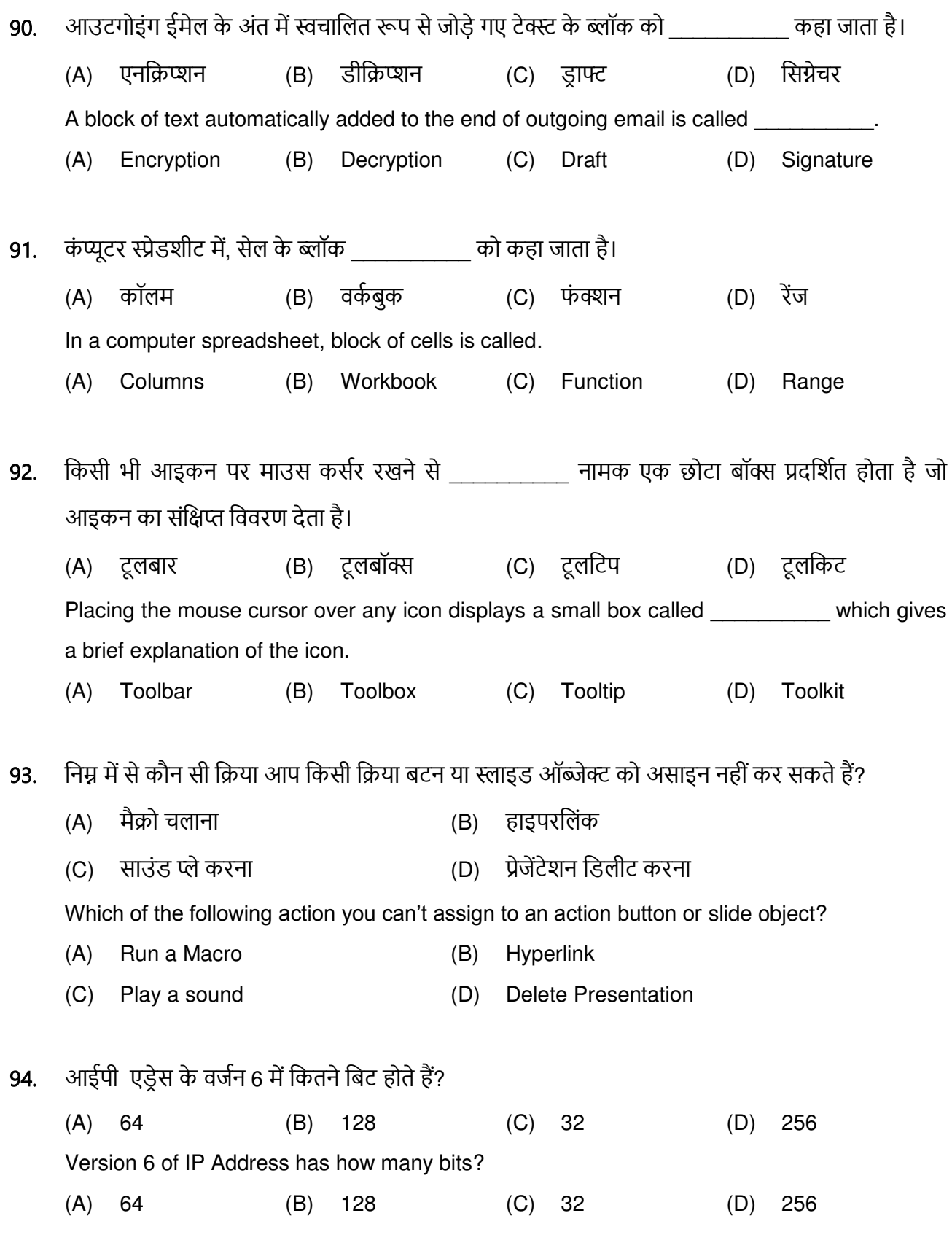

95. भारतीय रेलवे द्वारा रेलवे आरक्षण का कार्य किसे सौंपा गया है?

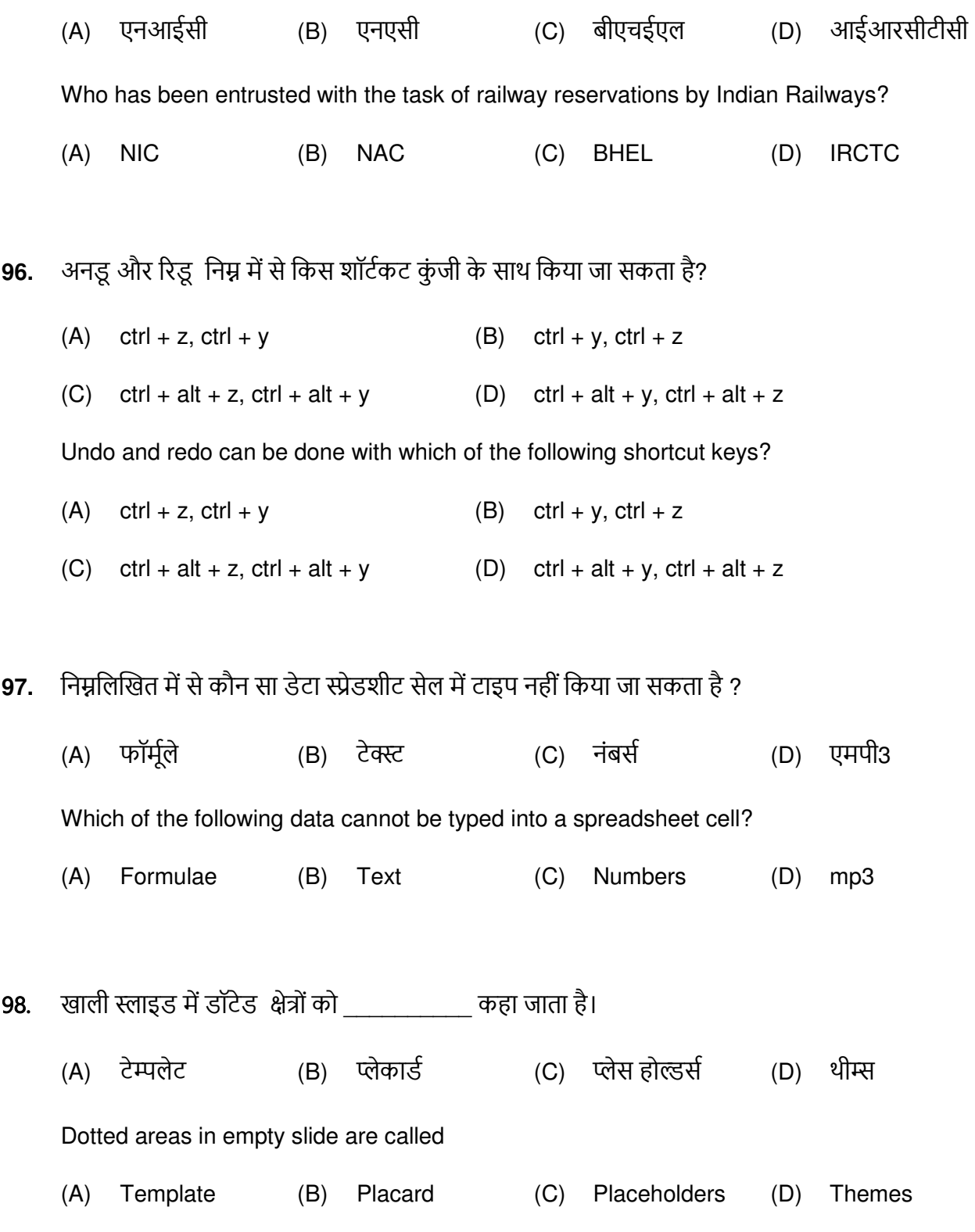

- तीसरी पीढ़ी के कंप्यूटरों में निम्न में से किस तकनीक का प्रयोग किया जाता था? 99.
	- (A) वीएलएसआई तकनीक (B) ट्रांजिस्टर्स
	- (C) वैक्युम ट्यूब्स (D) इंटीग्रेटेड सर्किट

Which of the following technology was used in third generation computers?

- (A) VLSI technique  $(B)$ Transistors
- (C) Vacuum Tubes (D) Integrated circuits
- 100. के लिए स्प्रेडशीट का उपयोग नहीं किया जाता है।
	- (A) वित्तीय और लेखा दस्तावेजों का प्रबंधन
	- (B) डाटा रिपोर्ट बनाना
	- (C) डाटा विश्लेषण
	- (D) प्रेजेंटेशन बनाना

Spreadsheet is **NOT** used for :

- $(A)$ Managing financial & accounting docs
- $(B)$ Creating data report
- Data Analysis  $(C)$
- (D) Creating presentations

 $-000-$ 

SPACE FOR ROUGH WORK

SPACE FOR ROUGH WORK